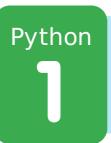

# The Year 2025

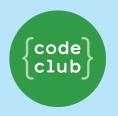

All Code Clubs <u>must be registered</u>. Registered clubs appear on the map at codeclub.org.uk - if your club is not on the map then visit jumpto.cc/18CpLPy to find out what to do.

#### Introduction:

In this project you'll write a program to tell you how old you'll be in the year 2025!

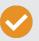

**Activity Checklist** 

Follow these INSTRUCTIONS one by one

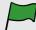

**Test your Project** 

Click on the green flag to TEST your code

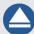

**Save your Project** 

Make sure to SAVE your work now

## Step 1: How much?

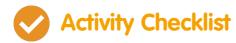

1. It's not just text that you can print in Python, you can also print numbers to the screen. For example, if 8 of your friends each gave you £2 for a sponsored silence, you can use this program to see how much money you raised:

```
print(8*2)
```

The star \* in the program above is a multiply sign, so the program should print the answer to  $8 \times 2$ .

2. Run the program above, and you should see the answer:

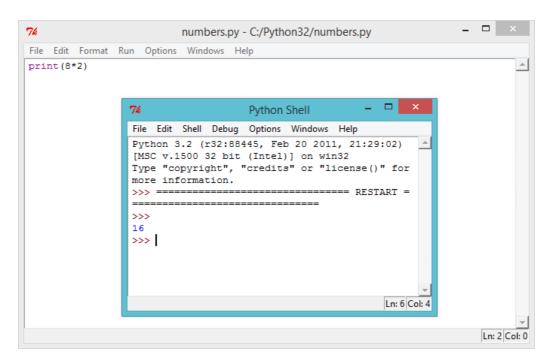

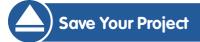

#### **Challenge: Pocket money**

Write a Python program to calculate how much money you'd make if you washed 12 cars, and charged £2.50 for each car.

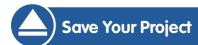

### Step 2: How old?

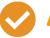

#### **Activity Checklist**

1. With everything you've learnt so far, you should be able to write a program to calculate how old you'll be in the year 2025. The Python program to calculate your age should work like this:

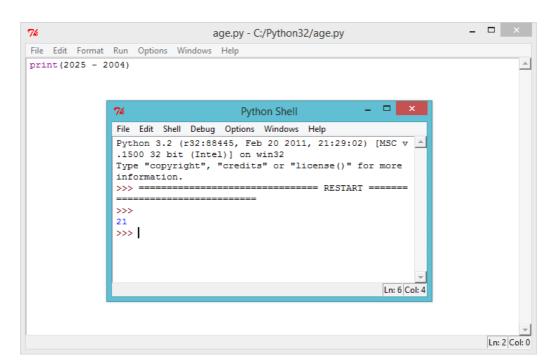

As you can see, if you were born in 2004, you can calculate your age in the year 2025 by the calculation **2025** - **2004**. So someone born in 2004 will be 21 years old in the year 2025! If you weren't born in 2004 you can change the number in the program.

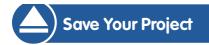

#### **Challenge: Changing dates**

Change your program to find out how old someone born in 1998 would be in the year 2025. How old will someone born this year be in the year 2050?

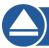

**Save Your Project** 

### **Step 3: Variables**

When completing the challenges above, you had to keep changing the numbers in the program for people of different ages, and for different years in the future. It would be much easier if you could ask someone what year they were born, and use the answer in your calculation. That's what variables are for!

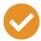

#### **Activity Checklist**

1. Run this Python program:

```
print("What year were you born?")
born = input()
born = int(born)
print( 2025 - born )
```

This program waits for you to type in the year you were born, and press enter. You should then see how old you'll be in the year 2025:

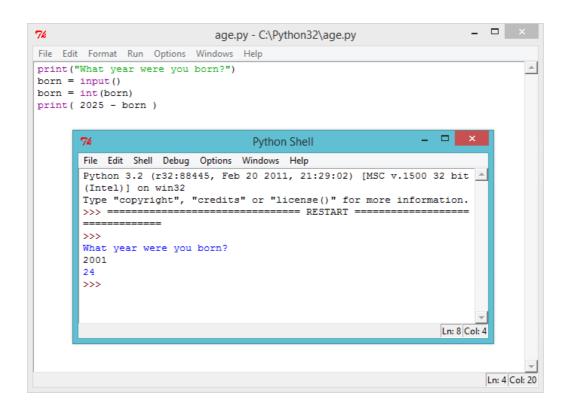

This program uses the <code>input()</code> function to get the user's input from the keyboard, and store it in a variable called 'born', so that it can be used later. You can think of a variable as a box, which can be used to store important data.

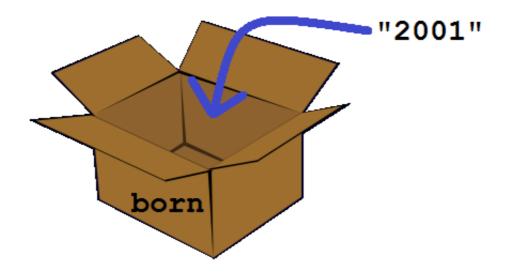

Notice that the variable (the box) has been named "born", as it helps you remember what you're storing inside it!

The line...

```
print( 2025 - born )
```

...takes whatever number has been stored in the **born** variable away from 2025.

Anything that is typed in from the keyboard is always stored as text, so you also have to use the <code>int()</code> function to turn the user's input into a whole number (which in programming is called an integer).

2. You can make your program much easier to understand, by adding a helpful message for the user, so they know what you're showing them. Change the last line of your program to:

```
print( "In 2025 you will be" , 2025 - born , "years
old!" )
```

3. Try running your program again, to see how this change looks.

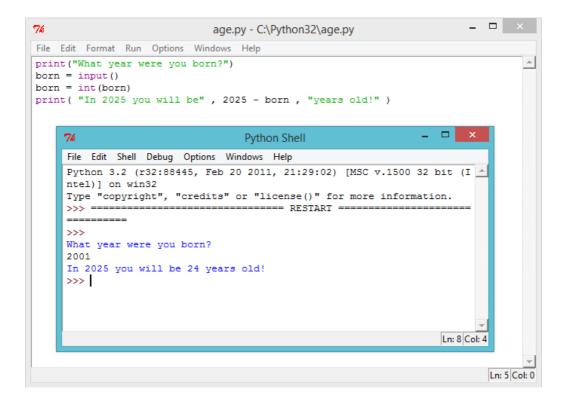

4. But why stop there? You could also use another variable to

store the answer before printing it for the user. Try this program out:

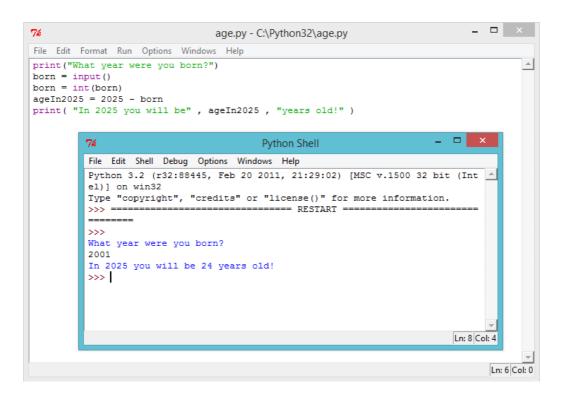

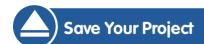

#### Challenge: The year 3000!

Your program only tells people what their age will be in the year 2025. What if someone wants to know their age in the year 2050? Or the year 3000? Add another variable to your program, so that the user can find out how old they'll be in any year they choose.

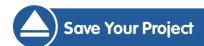

#### Challenge: Your age in dog years

Write a program to ask the user their age, and then tell them their age in dog years! You can calculate a person's age in dog years by multiplying their age by 7.